## WLAN USB Adapter Edimax EW-7822UAC

Beitrag von ProfA12345 vom 12. Mai 2014, 17:20

Bild Quelle: Edimax

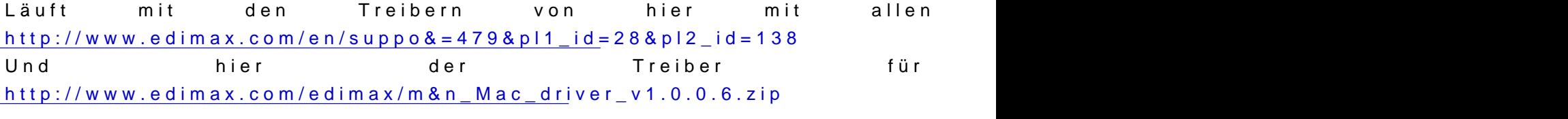

Danke an ich777 für dehnttp://hackiTnipp.com/ [forum.de/ind &age=Thread&threa](http://hackintosh-forum.de/index.php?page=Thread&threadID=16206)dID=16206